## **Corrigendum -VI**

# Expression of Interest (EoI) for Selection of System Integrator for Implementing Network Management System (NMS)

BharatNet Phase II Implementation, Gujarat

Reference No: GFG/DST/BharatNet/NMS/2019/400

29th August 2019

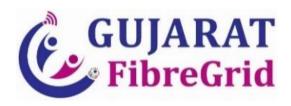

# **Issued By:**

Gujarat Fibre Grid Network Limited (GFGNL) A Government of Gujarat Company Block No: 1, 8th Floor, Udyog Bhavan, Sector-11, Gandhinagar: 382010

### Corrigendum

The Bidders are requested to take note of the following changes made in the EoI document, which are to be taken in to account while submitting the EoI response . They shall be presumed to have done so and submitted the EoI response/bid accordingly.

- This Corrigendum shall be the part of the EoI documents/process.
- All items specified in this Corrigendum supersede relevant items to that effect as provided in the original EoI documents and subsequent corrigendum(s). All other specifications, terms and conditions of the original EoI document and subsequent corrigendum(s) shall remain unchanged.

# 1. Revised Annexure VI: Financial Bid Format: (To be Signed and submitted by the agency on their letter head)

Table - 1.1 Charges for Implementation Phase

| Sr.<br>No                 | Component                                                                                                    | UoM     | Quantity<br>(a) | Unit Price excluding taxes (in Indian Rupees) (b) | Taxes, duties applicable (in %) (please specify) | Total amount (in Indian Rupees) (c=a*b) |
|---------------------------|----------------------------------------------------------------------------------------------------|---------|-----------------|---------------------------------------------------|--------------------------------------------------|-----------------------------------------|
| 1                         | One-time Charges for supply, installation, End to end integration, testing & commissioning of NMS application along with Required licenses of proposed solution & system software's (Operating system, Database etc.) | Lumpsum | 1               |                                                   |                                                  |                                         |
| 2                         | Supply, installation, testing, commissioning of router with all the required hardware, software, applicable licenses.                                                                                                 | No.     | 2               |                                                   |                                                  |                                         |
| Total (Co – Capex in INR) |                                                                                                    |         |                 |                                                   |                                                  |                                         |

Table - 1.2 Charges for O&M Phase

| Sr.<br>No                              | Component                          | Yearly<br>Charge (in<br>INR<br>Excluding<br>tax)<br>(C1 to C7) | Discount<br>Rate | NPV of<br>Yearly<br>Charges | Taxes and<br>Duties (As<br>applicable)<br>(in %) (please<br>specify) |
|----------------------------------------|------------------------------------|----------------------------------------------------------------|------------------|-----------------------------|----------------------------------------------------------------------|
|                                        | A                                  | В                                                              | C                | D=B/C                       | E                                                                    |
| -                                      | Charges for O&M of entire solution |                                                                | 1.00             |                             |                                                                      |
| 1                                      | including Router in year - 1       |                                                                | 1.09             |                             |                                                                      |
| 2                                      | Charges for O&M of entire solution |                                                                | 4.400            |                             |                                                                      |
|                                        | including Router in year - 2       |                                                                | 1.188            |                             |                                                                      |
| -                                      | Charges for O&M of entire solution |                                                                | 1.005            |                             |                                                                      |
| 3                                      | including Router in year - 3       |                                                                | 1.295            |                             |                                                                      |
|                                        | Charges for O&M of entire solution |                                                                |                  |                             |                                                                      |
| 4                                      | including Router in year - 4       |                                                                | 1.412            |                             |                                                                      |
| _                                      | Charges for O&M of entire solution |                                                                | 1.500            |                             |                                                                      |
| 5                                      | including Router in year - 5       | 1.539                                                          |                  |                             |                                                                      |
| -                                      | Charges for O&M of entire solution | 1 (                                                            |                  |                             |                                                                      |
| 6                                      | including Router in year - 6       |                                                                | 1.677            |                             |                                                                      |
| 7                                      | Charges for O&M of entire solution | 10-0                                                           |                  |                             |                                                                      |
|                                        | including Router in year - 7       |                                                                | 1.828            |                             |                                                                      |
| Total O&M charges without NPV (in INR) |                                    |                                                                |                  |                             |                                                                      |
| Total O&M charges with NPV (in INR)    |                                    |                                                                |                  |                             |                                                                      |

#### Note -1:

NPV of total financial Bid = Capex Value from table 1.1 + NPV value of O&M charges from table 1.2 + NPV of total financial bid will be the financial quote for evaluation purpose.

| Auth | orize | d Sig | gnatory |
|------|-------|-------|---------|
|      |       |       |         |

**Seal of the Company** 

### Name & Designation

**Date** 

### Note:

- Payments shall be made by the GFGNL as per the terms and conditions of the EoI and no extra charges shall be paid by GFGNL.
- For financial evaluation, Price excluding Tax shall be taken into consideration
- The taxes shall be mentioned separately and will be applicable as actual as per the time of billing. All invoices should be raised from Gujarat.
- The sum total of O&M value quoted (Total of Column B in Table 1.2 Charges for O&M phase as above) should be minimum 60% of sum total of Table 1.1 (Co Capex).
- Financial Evaluation by the Tenderer shall be done on Net Present Value (NPV) of financial bid. Discounting at the rate of 9% of O&M shall be calculated on a yearly basis.

The NPV will be calculated using the formula below:

- Co ... Cn are the yearly cash outflows as illustrated below
- Co is the total cost of Capex for Project Phase
- C1 is total Operations and Maintenance Cost for the 1st year
- C2 is total Operations and Maintenance Cost for the 2nd year
- C7 is total Operations and Maintenance Cost for the 7th year
- r is the Annual Discounting Rate (9%)
- "Total O&M charges with NPV" will be considered only for evaluation purpose. Lowest NPV amongst all qualified bidders for financial bid opening will be considered as "Fm" in Point No. 10 of Clause 5 (EoI Selection process) of EoI.
- "NPV of total financial Bid" of the proposal under consideration will be considered as "F" in Point No.
   10 of Clause 5 (EoI Selection process) of EoI.
- "Total O&M charges without NPV" will be considered for payment.

### 2 Payment Terms

| S No | Milestone                                      | Payment                                |
|------|------------------------------------------------|----------------------------------------|
| 1.   | Successful completion of milestone #1          | 20 % of (sum total of Table 1.1)       |
| 2.   | Successful completion of milestone #2          | 30% of (sum total of Table 1.1)        |
| 3.   | Successful completion of milestone #3          | 30% of (sum total of Table 1.1)        |
| 4.   | Stabilization period (3 months from successful | 20% of (sum total of Table 1.1)        |
|      | completion of milestone #3)                    |                                        |
| 5.   | Operation & Maintenance phase                  | Annual Actual Quote (Not the NPV       |
|      |                                                | value), will be paid in Four (4) equal |
|      |                                                | quarterly payments, each year.         |

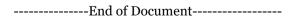